## **OnTreeItemChange**

## Udalos OnTreeItemChange

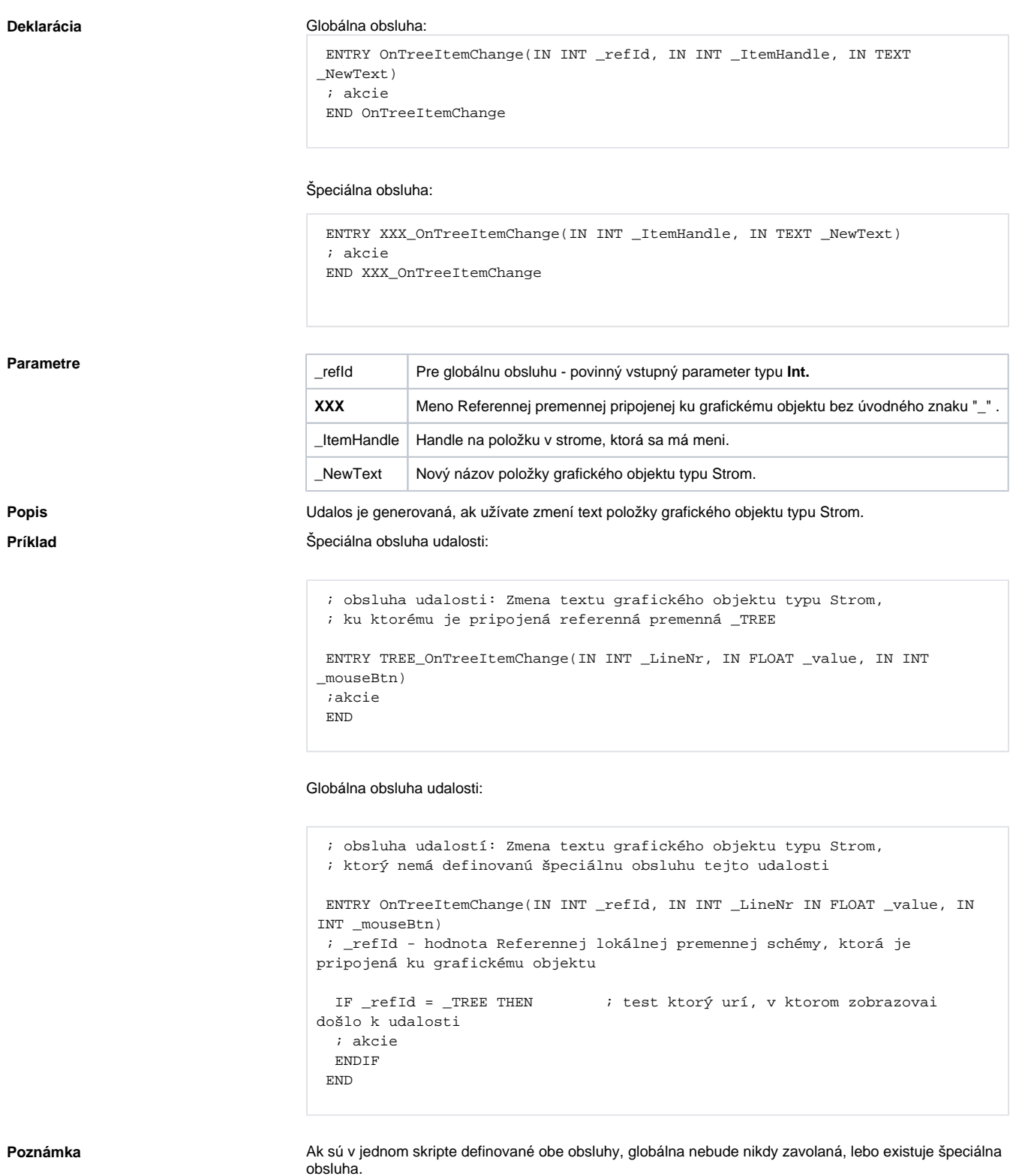

## Súvisiace stránky:

Udalosti Obsluha udalosti<br>Funkcia %HI\_EditTreeViewItem